RPBI DEC/X11 SYSTEM EXERCISER MODULE MACY11 30A(1052) 08=FEB=79 09:26 PAGE 2<br>XRPBI0.P11 08=FEB=79 09:23 08-FEB-79 09:23

SEQ 0001

i

~,.,~"W,,,"%!,,,,,~

 $REM$ 

~~

## IDENTIFICATION ---------------

PRODUCT CODE:  $AC = E745I - MC$ 

PRODUCT NAME: CXRPBI0 PH11-RH70 SGL PT DSK

PRODUCT DATE: FEBRUARY 1979

MAINTAINER: DEC/X11 SUPPORT GROUP

THE INFORMATION IN THIS DOCUMENT IS SUBJECT TO CHANGE WITHOUT NOTICE AND SHOULD NOT BE CONSTRUED AS A COMMITMENT BY DIGITAL EQUIPMENT CORPORATION. DIGITAL EQUIpMENT CORPOPATION ASSUMES NO RESPONSIBILITY FOR ANY ERRORS THAT MAY APPEAR IN THIS MANUAL.

THE sOFTWARE DESCRIBED IN THIS DOCUMENT IS FURNISHED TO THE PURCHASER UNDER A LICENSE FOR USE ON A SINGLE COMPUTER SYSTEM AND CAN BE COPIED (WITH INCLUSION OF DIGITALS COPYRIGHT NOTICE) ONLY FOP USE IN SUCH SYSTEM, EXCEPT AS MAY OTHERWISE BE PROVIDED IN WRITING BY DIGITAL.

DIGITAL EQUIpMENT CORPORATION ASSUMES NO RESPONSIBILITY FOR THE USE OR RELIABILITY OF ITS sOFTWARE ON EQUIpMENT THAT IS NOT suppLIEO B¥ DIGITAL.

COPYRIGHT (C) 1974,1979 DIGITAL EQUIPMENT CORPORATION

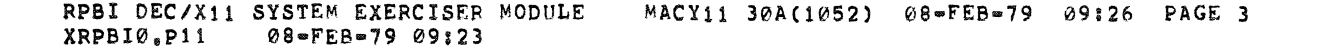

 $\label{eq:3.1} \mathcal{L}(\mathcal{L}(\$ 

**SEQ 0002** 

 $\frac{M}{2\pi}$ 

*<u>Accordination*</u>

1. ABSTRACT

RPB IS AN IOMOD THAT EXERCISES Rp04/S/6 DISK DRIVES ON AN RH11/RH70 CONTROLLER. IT EXERCISES THE DRIVES BY DOING WRITES, WRITE-CHECKS, READS, AND IN-CORE COMPARISONS. ALL ERRORS DETECTED ARE REPORTED ON THE CONSOLE TTY.

2. REQUIREMENTS

HARDWARE: 1 TO 8 RP04/5/6°S WITH AN RH11/RH70 CONTROLLER

STORAGE:: RPB REQUIRES: 1. DECIMAL WORDS: 1466 2. OCTAL WORDS: 02672 3. OCTAL BYTES: 5564

3. PASS DEFINITION

ONE PASS Of THE RPB MODULE CONSISTS OF 1300 CYCLES OF THE BASIC TEST SEQUENCE (WRITE, WRITE-CHECK, READ, DATA-CHECK). THE TEST SEQUENCE WRITES 1024 WORDS, WRITE-CHECKS SAME, READS THE fIRST 256 WORDS, AND DATA-CHECKS SAME.

4. EXECUTION TIME

ONE PASS OF RPB RUNNING ALONE ON A PDP-11/40 TAKES APPROXIMATELY 1 MINUTE.

5. CONFIGURATION REQUIREMENTS

DEfAULT PARAMETERS:

DEVADR: 176700, VECTOR: 254, BR1: 5, DEVCNT: 1

REQUIRED PARAMETERS:

NONE

6. DEVICE/OPTION SETUP ......................

MAKE CERTAIN THAT ALL DRIVES ARE POWERED UP, WRITE ENABLED, AND READY

7. MODULE OPERATION

TEST SEQUfNCEI

- A. SETUP DEVICE REGISTER ADDRESSES AND MODULE VARIABLES
- B. PESET ALL DRIVfS ON-LINE AND DROP ALL THAT ARE NOT
- C. GET A STARTING SECTOR ADDRESS
- D. GET A DRIVE ADDRESS
- E. DO A WRITE  $\bullet\bullet$  IF ERRORS, REPORT AND RETRY UP TO RETRY LIMIT
- F. DO A WRITE-CHECK -- IF ERRORS, REPORT AND RETRY UP TO RETRY LIMIT
- G. DO A READ -- IF ERRORS, REPORT AND RETRY UP TO RETRY LIMIT
- H. DO A DATA-CHECK -- IF ERRORS, REPORT AND RETRY UP TO RETRY LIMIT
- I. IF END OF PASS, REFORT AND GO TO C
- J. If END OF DRIVES, GO TO C ELSE GO TO D

## 8. OPERATION OPTIONS

'"

- SR1 BIT0 SET(1): IF THE RETRY LIMIT IS EXCEEDED ON ANY FUNCTION, A HARD ERROR IS ASSUMED AND THE DRIVE IS DROPPED
- SRt 81T0 CLEAR(0): If THE RETPY LIMIT IS EXCfEDED, THE FUNCTION IS ABORTED AND THE TESTING CONTINUES
- SR1 BIT2 SET(1): COUNT DATA LATE ERRORS BUT DO NOT TYPE THEM OUT
- SR1 BIT2 CLEAR(0): TYPE OUT DATA LATE ERRORS AND COUNT THEM
- SRt BIT5 CLEAR (0) SRl BIT5 SET (1) 7NORMAL FOR RP04 PACKS THAT ARE FORMATgD  $:FOR 16 BIT MODE (PDP=11)$ :FOR PP04 18 BIT FORMATED PACKS

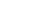

..

SEQ 0003

RPBI DEC/X11 SYSTEM EXERCISER MODULE MACY11 30A(1052) 08-FEB-79 09:26 PAGE 5 XRPBI0.pii 08-FEB-79 09:23

SEQ 0004

 $\bullet$  and  $\bullet$ 

 $9<sub>n</sub>$ NON-STANDARD PRINTOUTS ........................

 $\sim$ 

- A. MOST PRINTOUTS HAVE THE STANDARD FORMATS DESCRIBED IN THE DEC/X11 DOCUMENT
- B. ERROR MESSAGES DUMP THE CONTENTS OF THE 20 RH11/RP REGISTERS IN THE FOLLOWING ORDER!

 $\mathcal{L}$ 

RHCS1 RHWC RHBA RPDA RHCS2 RPDS RPER1 RPAS RPLA RHDB RPMR RPDT RPSN RPOF RPDC RPCC RPER2 RPER3 RPEC1 RPEC2 RHBAE RHCS3 XFER CNT

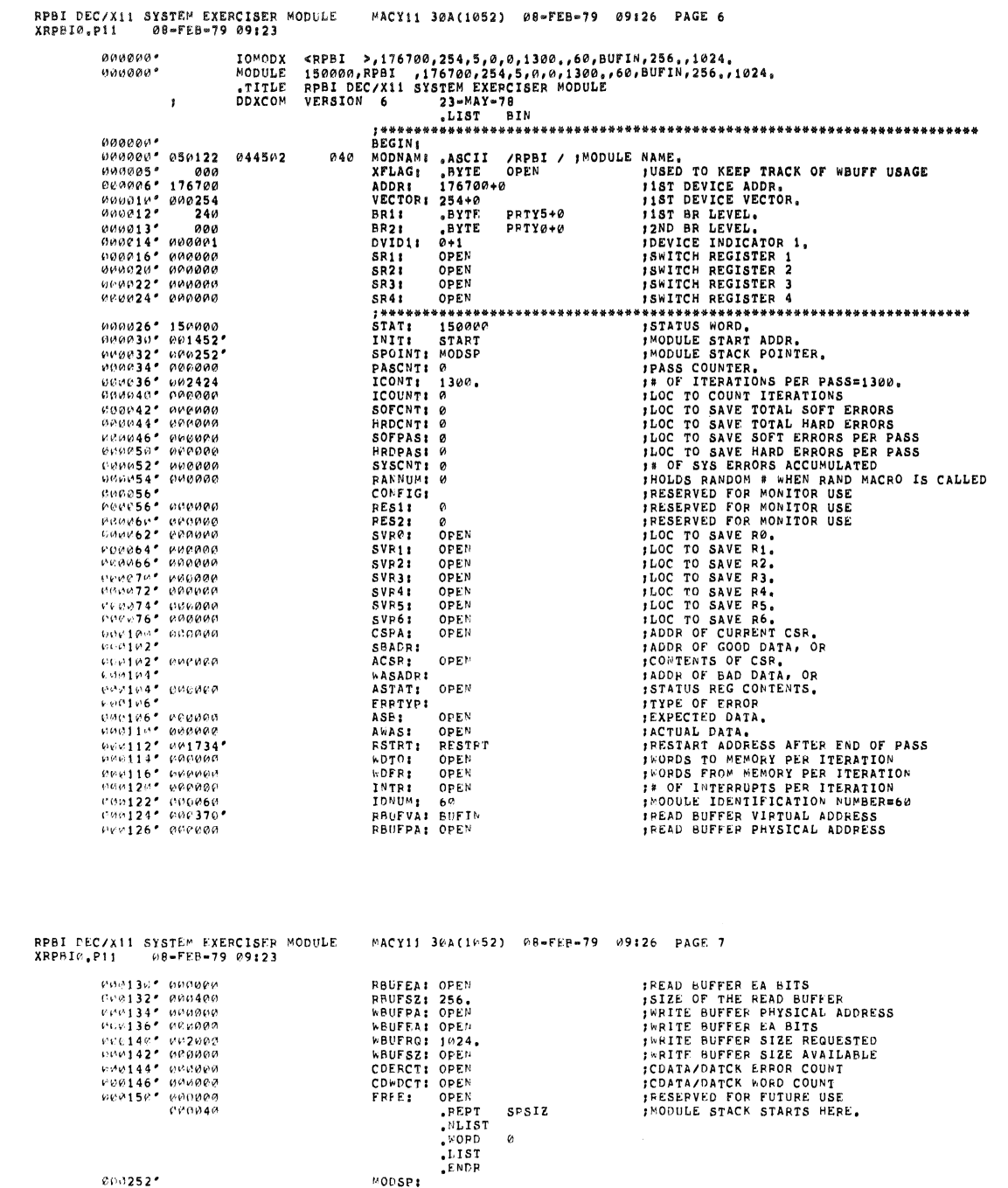

SEG 0006

l,

SEQ 0005

 $\mathcal{O} \cup \{252\}$ 

 $\ddot{\bullet}$ 

 $\big)$ 

; ... -. ... -» '\* '\* '\* .. '\* ... ,\* .. it .. it -II '\* \* '\* ....... \* .. \* ..... \* .. \* \*\*\* \* .... \*\* \* \*\* \* .. \* \*\* .. \* .......... \*\* .. \* \* \*\* ........ \*\* .. \* .. \* ....

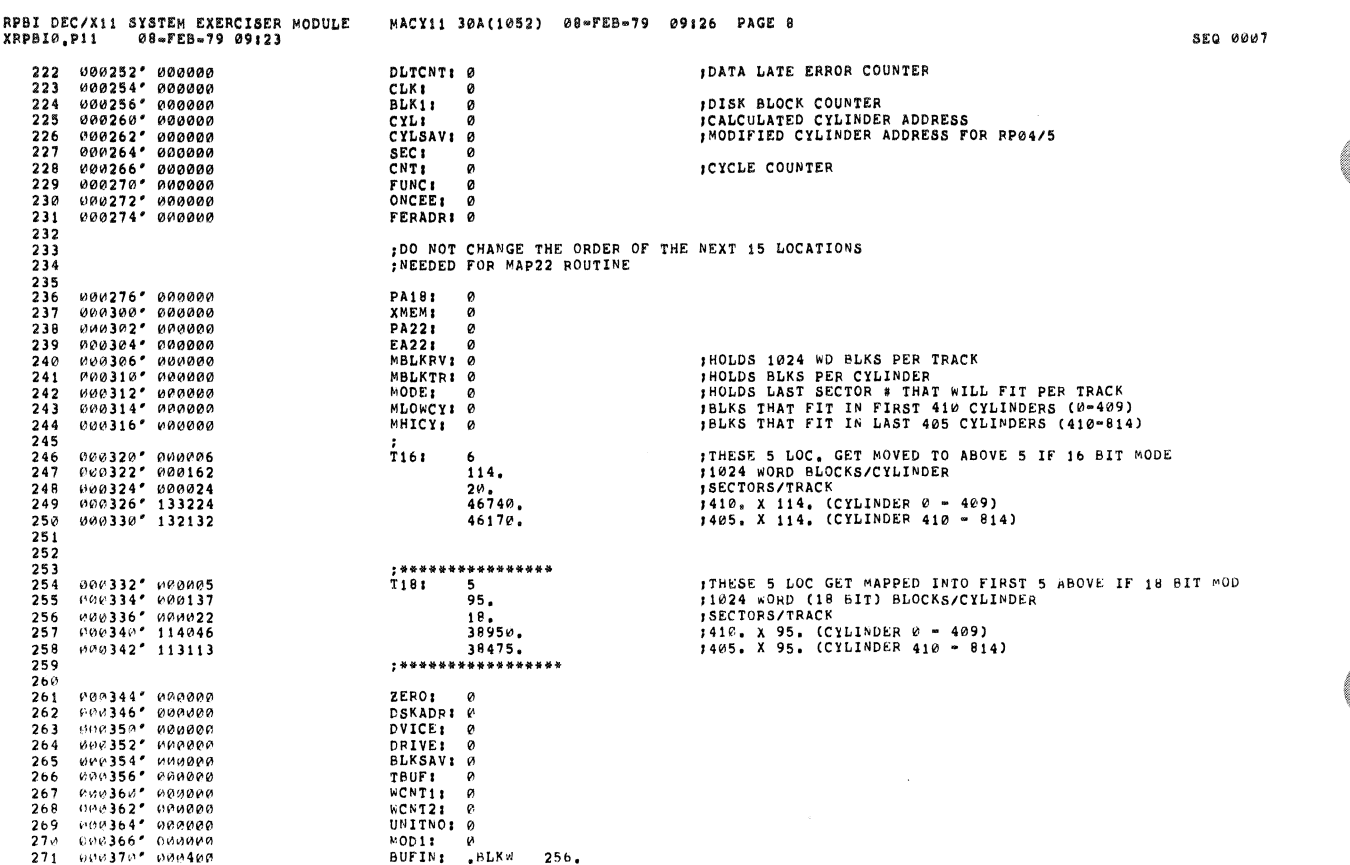

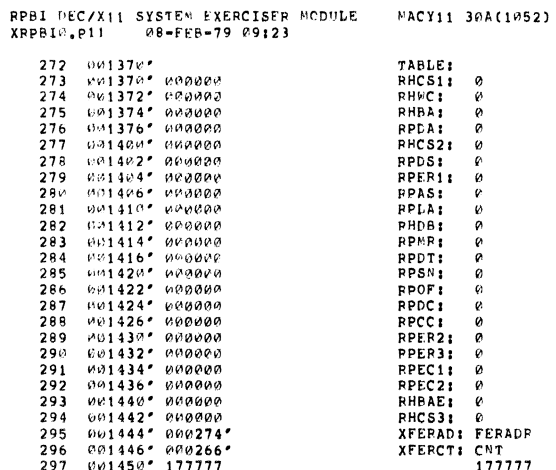

SEG 00V8

ø

۸

ø

.

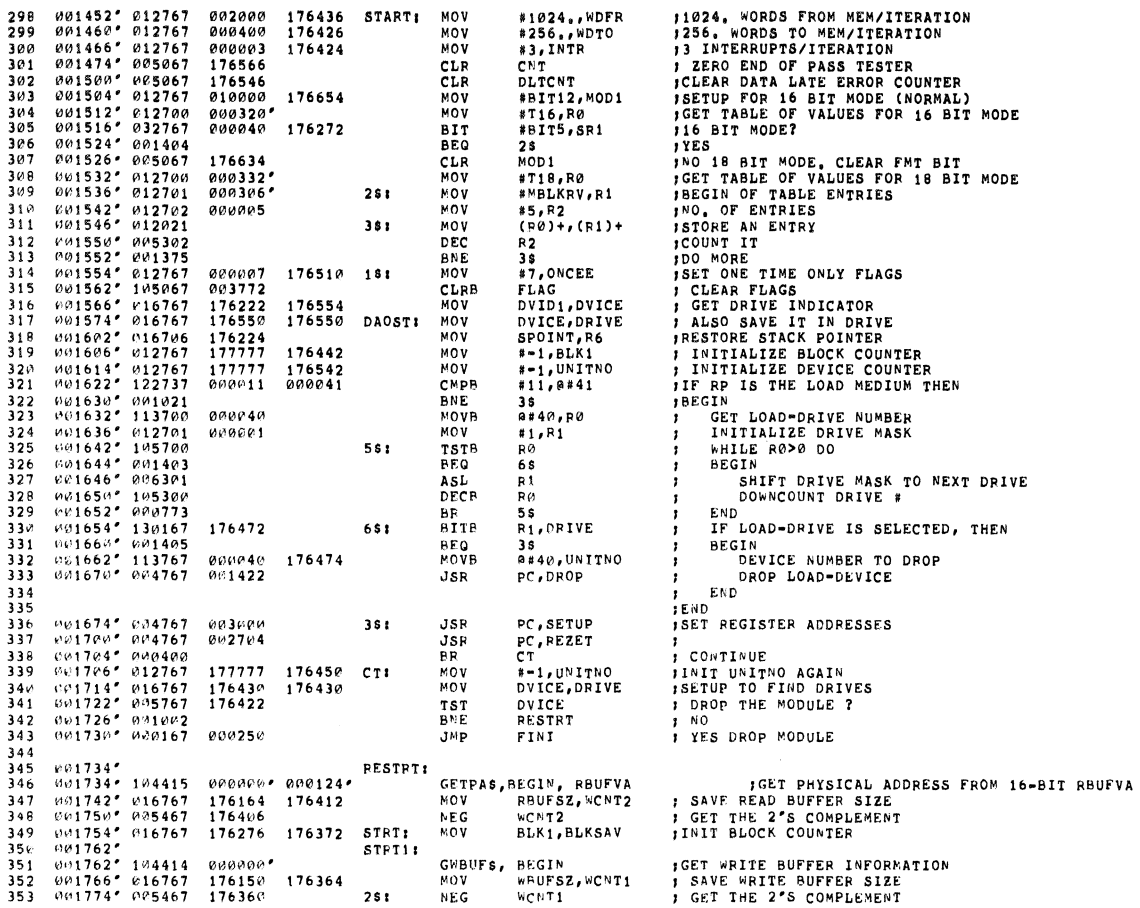

RPBI DEC/XI1 SYSTEM EXERCISER MODULE MACY11 30A(1052) 08=FEB=79 09:26 PAGE 11<br>XRPBI0,P11 08=FEB=79 09:23

 $\bullet$ 

 $\bullet$ 

**SEG 0010** 

 $\bar{\bar{z}}$ 

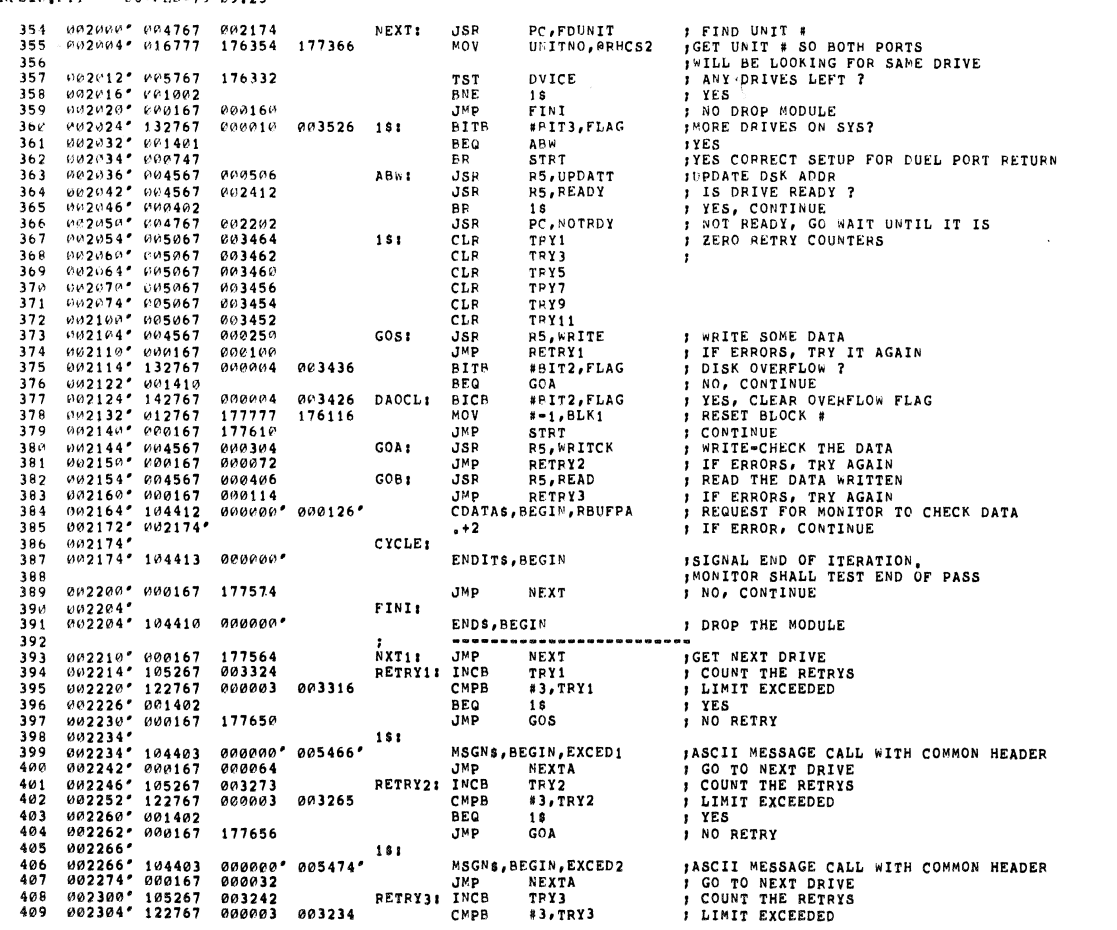

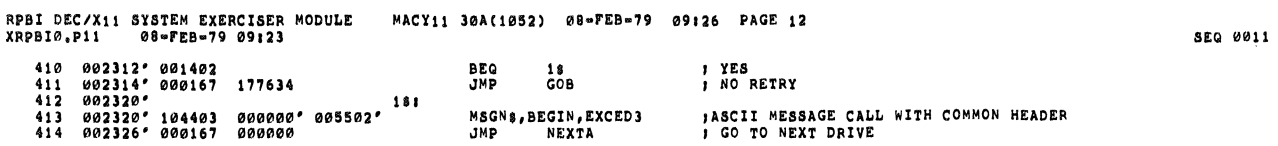

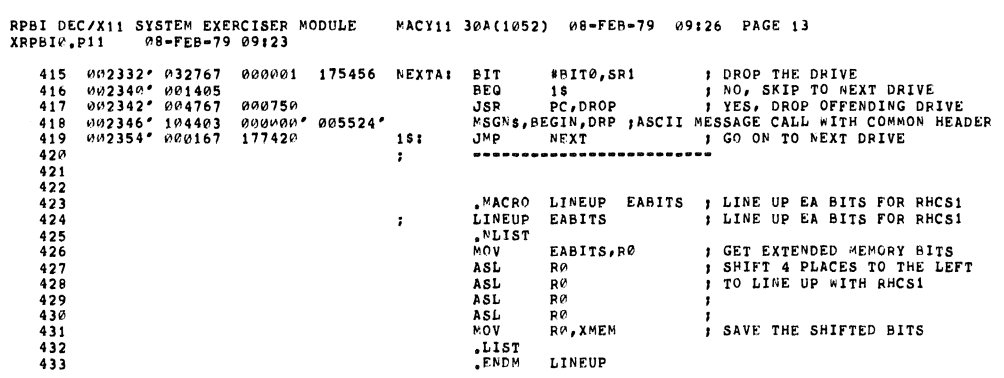

 $\sim$ 

SEG 0012

۰

4

 $\mathbf{c}$ 

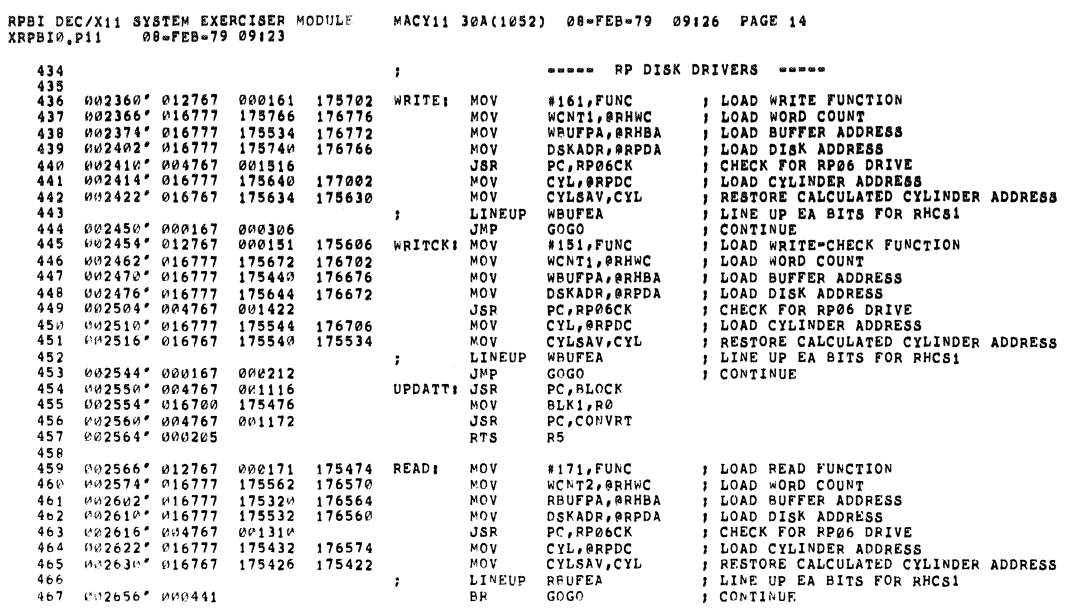

**SEQ 0013** 

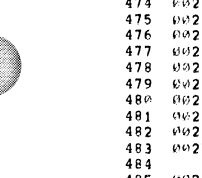

 $\bar{\mathbf{y}}$ 

 $\tilde{\boldsymbol{y}}$ 

 $\bar{\tilde{\mathbf{r}}}$ 

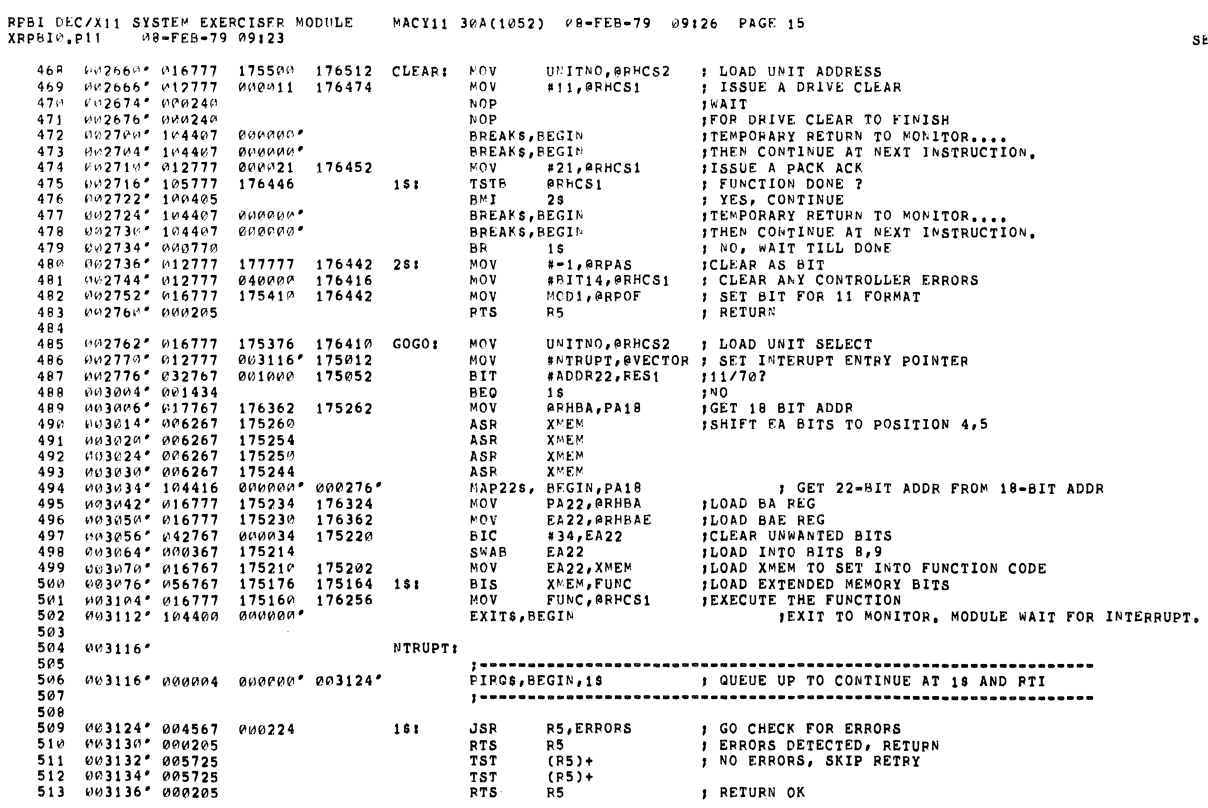

SEQ 0014

 $\tilde{\omega}$ 

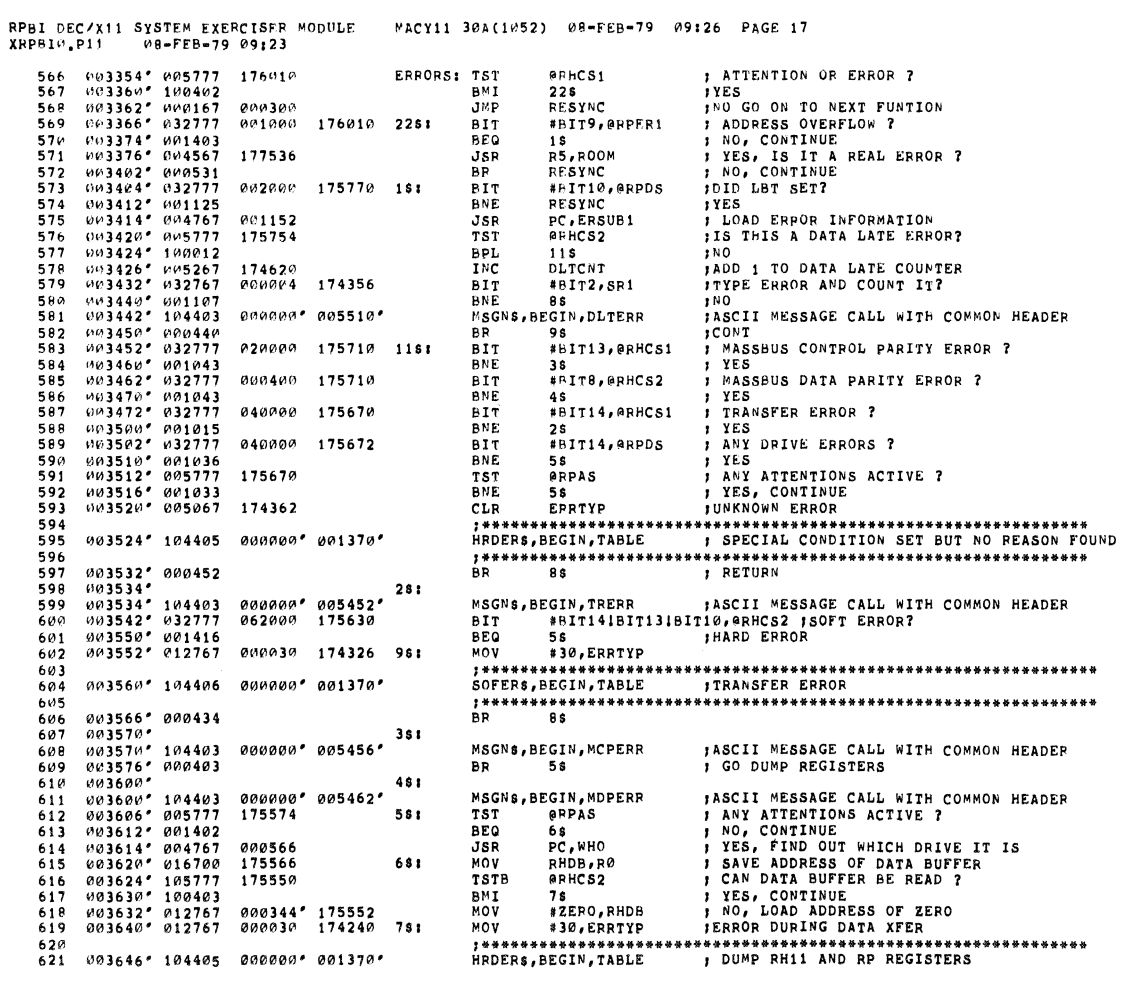

**SEQ 0016** 

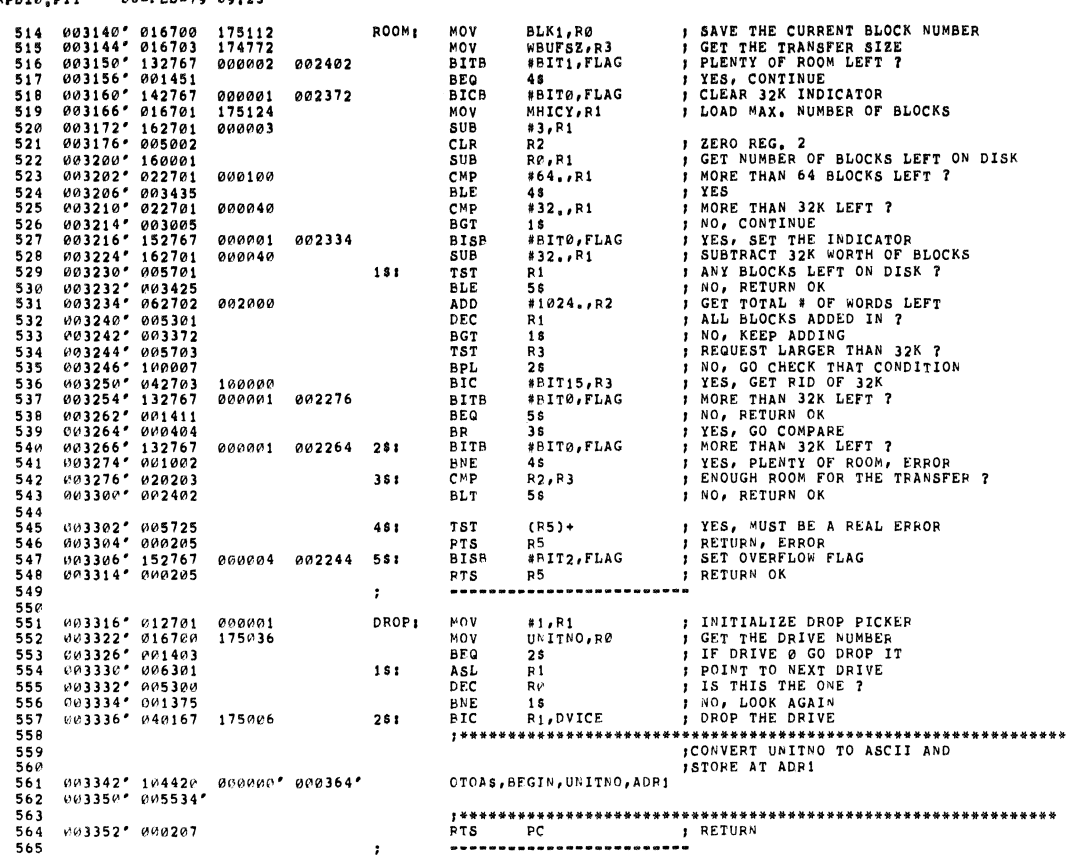

۰

۰

4,

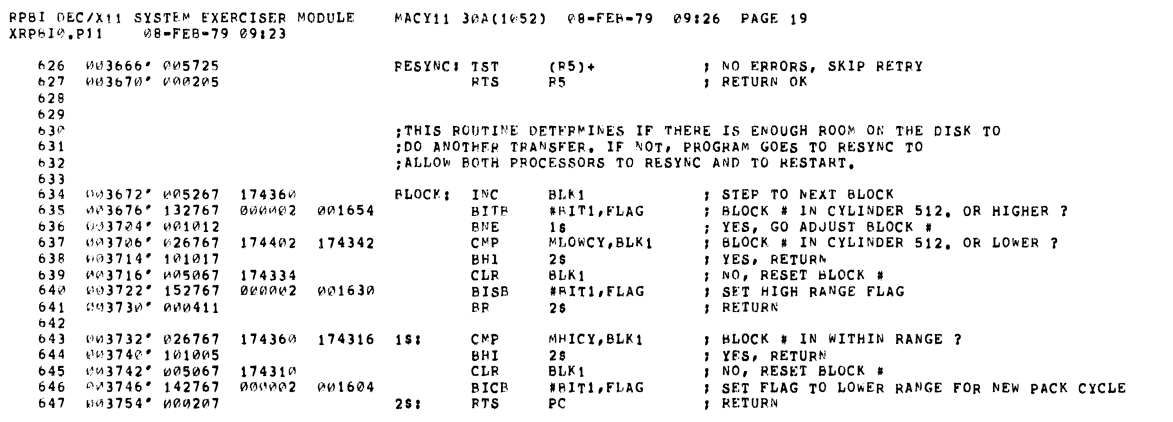

 $\sim$ 

۰

622<br>623 003654° 010067 175532<br>624 003660° 004567 176774<br>625 003664° 000205  $8\,$  s  $_2$ 

SEG 6018

 $\bar{\bar{z}}$ 

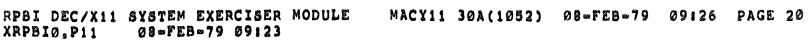

 $\mathcal{A}$ 

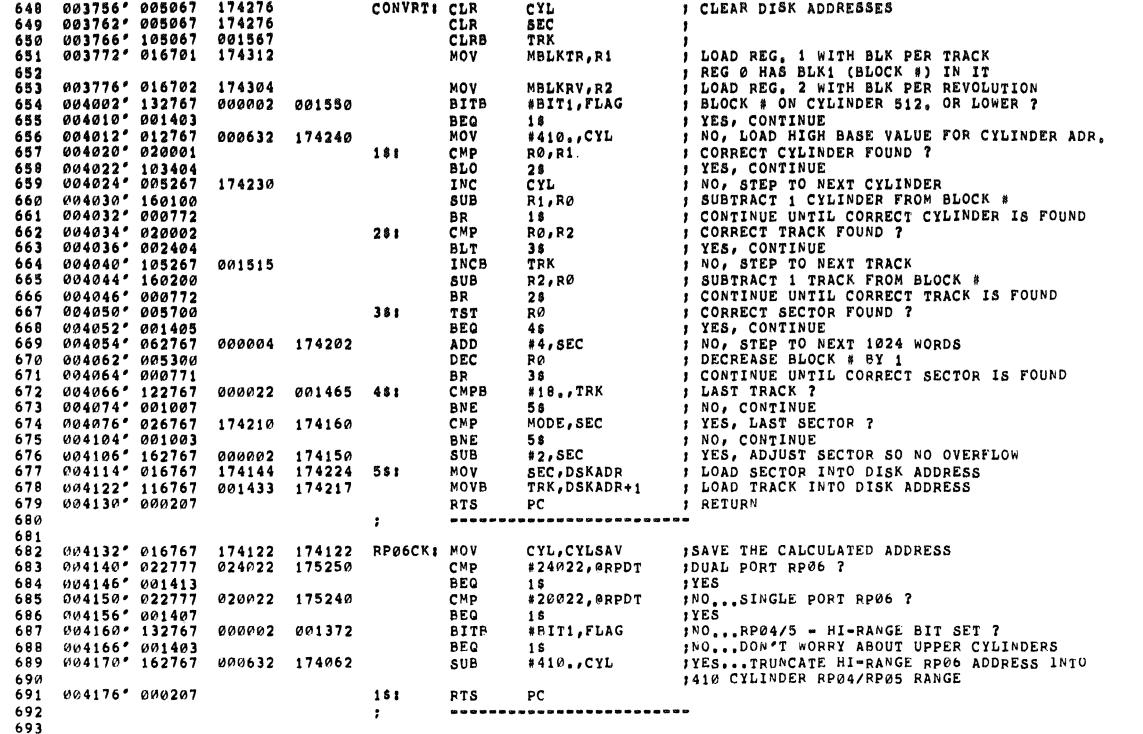

RPBI DEC/X11 SYSTEM EXERCISER MODULE<br>XRPBI0.P11 08-FEB-79 09:23 MACY11 30A(1052) 08-FEB-79 09:26 PAGE 21 1944 1942007 005267 174160<br>
1955 004204° 142767 000610<br>
1956 004222° 022767 000610<br>
1976 194220° 001444<br>
1976 194220° 001444<br>
1989 194226° 193364<br>
1989 194226° 19757 000611<br>
1981 1942232° 152767 000610<br>
192 004240° 112767 **COUNT A DRIVE**<br> **CLEAR END OF DRIVES FLAG**<br> **ALL DRIVES CHECKED ?**<br> **PES, GO FLAG END OF DRIVES**<br> **PES, GO FLAG END OF DRIVES**<br> **PROPER PRIVER PROPER PROPER PRESET DRIVES**<br> **PRESET DRIVE COUNTER**<br> **PRESET DRIVE COUNTER**<br> UNITNO<br>#PIT3,FLAG<br>#8.,UNITNO<br>1\$<br>DRIVE<br>FDUNIT FDUNIT: INC<br>BICB<br>CMP<br>BEQ 000010 001346<br>000010 001346 ASR<br>BCC BC<br>BR<br>BTSB #BIT3,FLAG<br>MOV #=1,UM1TMO<br>MOV DVICE,DRIVE<br>RTS PC<br>-------------------------BC<br>BR<br>BISB<br>MOV<br>MOV<br>RTS 001320<br>174116<br>174076  $151$  $2s<sub>i</sub>$  $\cdot$ ; SEIZE THE DRIVE BY READING CS1 REG  $\begin{array}{cccc} 0.4\,256^{\,\ast} & 01\,2767 \\ 0.04\,256^{\,\ast} & 0.05\,077 \\ 0.04\,276^{\,\ast} & 0.3\,2777 \\ 0.04\,376^{\,\ast} & 0.01\,013 \\ 0.04\,30.0^{\,\ast} & 1.04\,467 \\ 0.04\,30.0^{\,\ast} & 1.04\,467 \\ 0.04\,314^{\,\ast} & 0.01\,36\,3 \\ 0.04\,314^{\,\ast} & 0.01\$ **PIT #BITII,#RHCSI JOUL HAVE THE DRIVE DVA?**<br>
BREAKS,PEGIN<br>
BREAKS,PEGIN TEMPORARY RETURN TO MONITOR....<br>
BREAKS,PEGIN TEMPORARY RETURN TO MONITOR...<br>
BREAKS,PEGIN<br>
BREAKS,PEGIN<br>
FREAKS,PEGIN<br>
FREAKS,PEGIN<br>
FREAKS,PEGIN<br>
F ; SET THE TIMER<br>;GRAB THE DRIVE<br>;DO I HAVE THE DRIVE DVA?  $\#77777$  , CLK auunna\*  $0.00000$ 173740 000000' 005514'  $176326$ <br>000122  $281$ 000226<br>000006 173534 561 004352' 104405 000000' 001370' 004360° 012777<br>004366° 004767<br>004400° 000167<br>004400° 000167<br>004404° 000207 000013 175002<br>176724<br>000000° 005524°<br>175600  $181$ 

**SEQ 0019** 

SEQ 0020

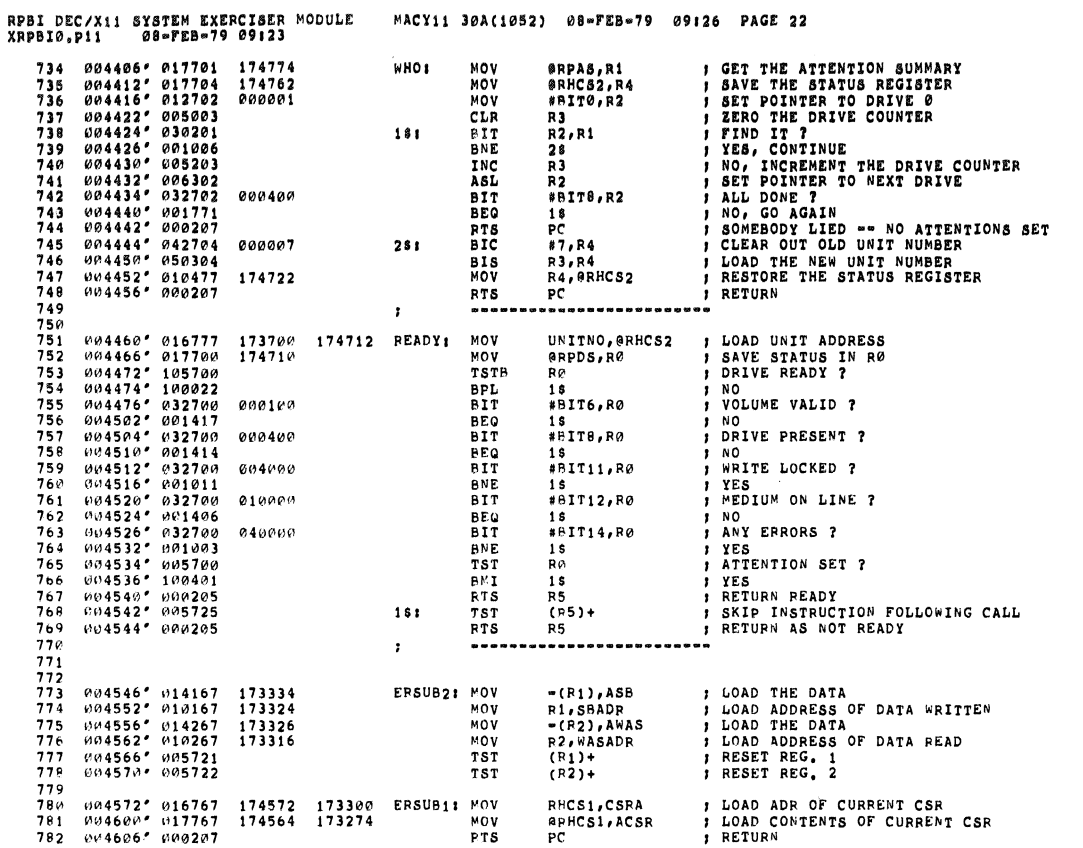

۲

ł

SEQ 0021

SEQ 0022

 $\bar{\mathbf{s}}$ 

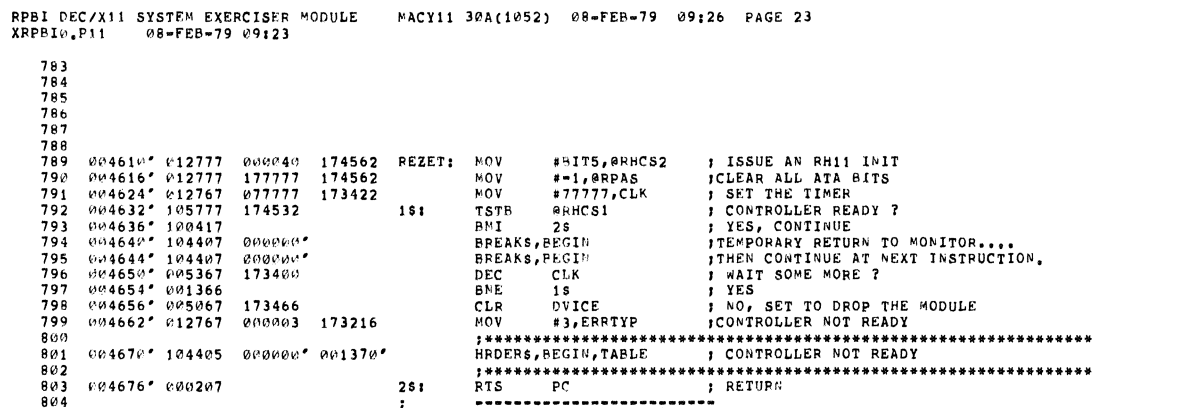

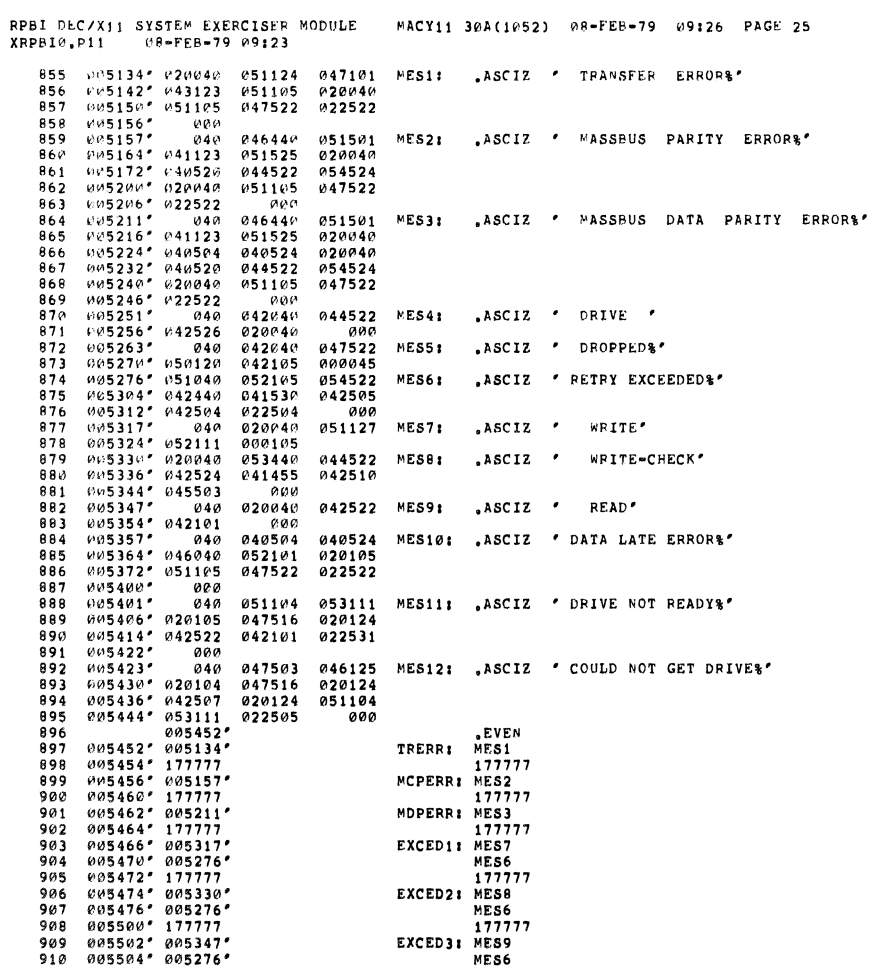

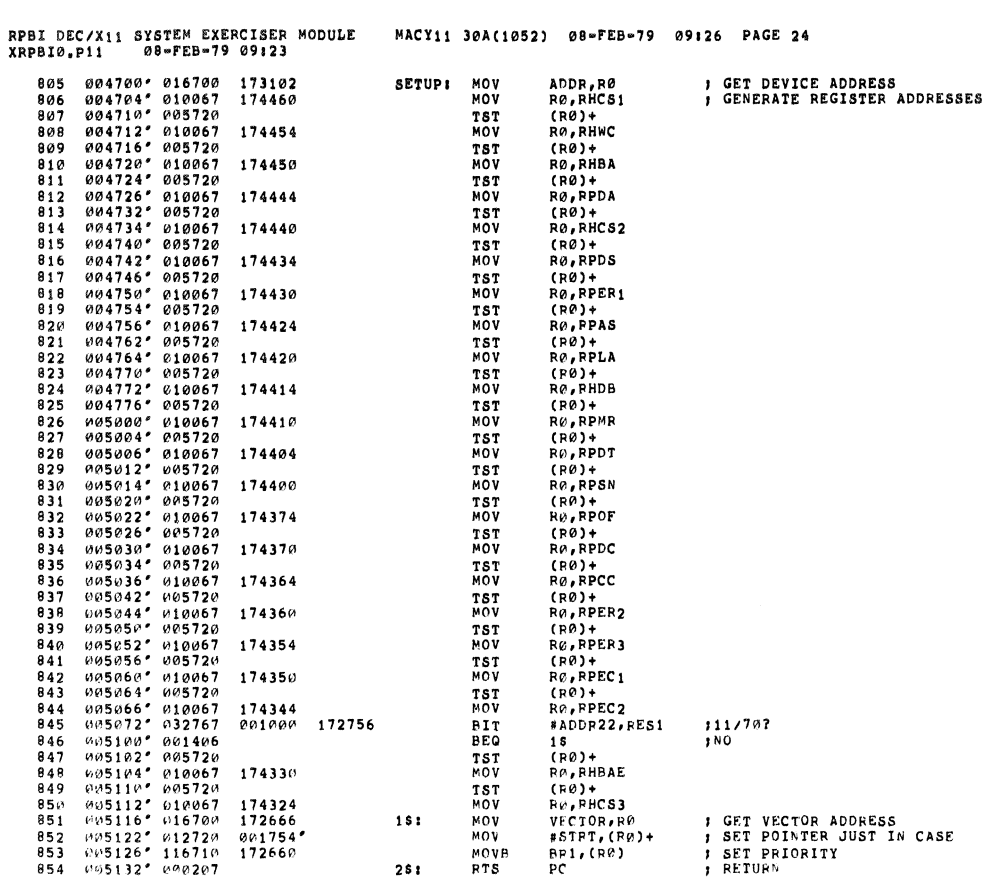

RESS<br>IST IN CASE

SEQ 0023

**SEQ 0024** 

 $\pmb{\ast}$ 

¥.

 $\frac{1}{2}$ 

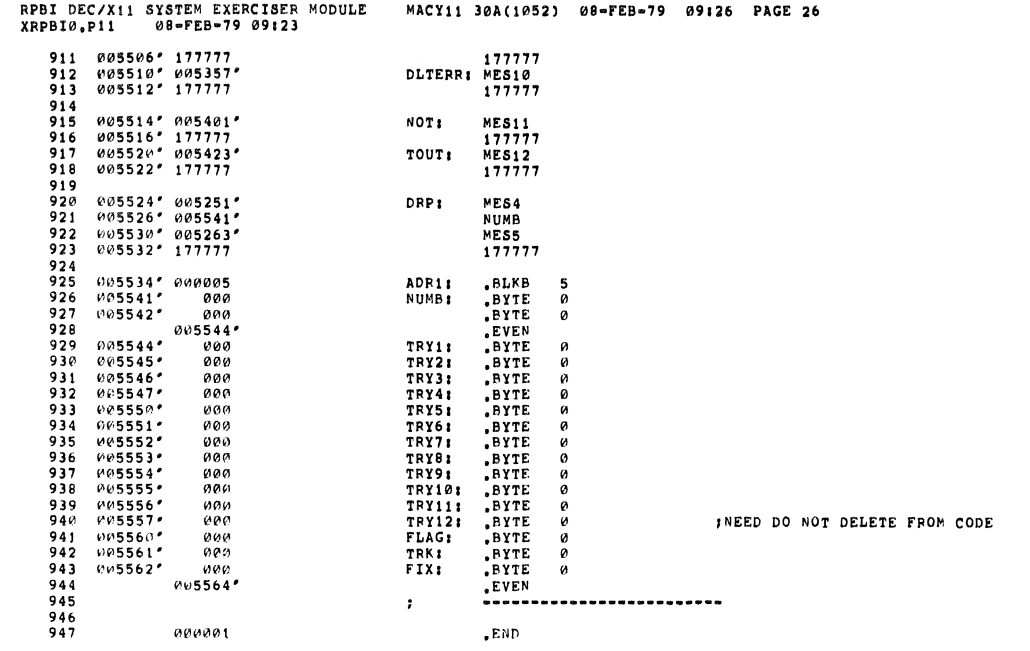

SEQ 0025

SEQ 0026

 $\downarrow$ 

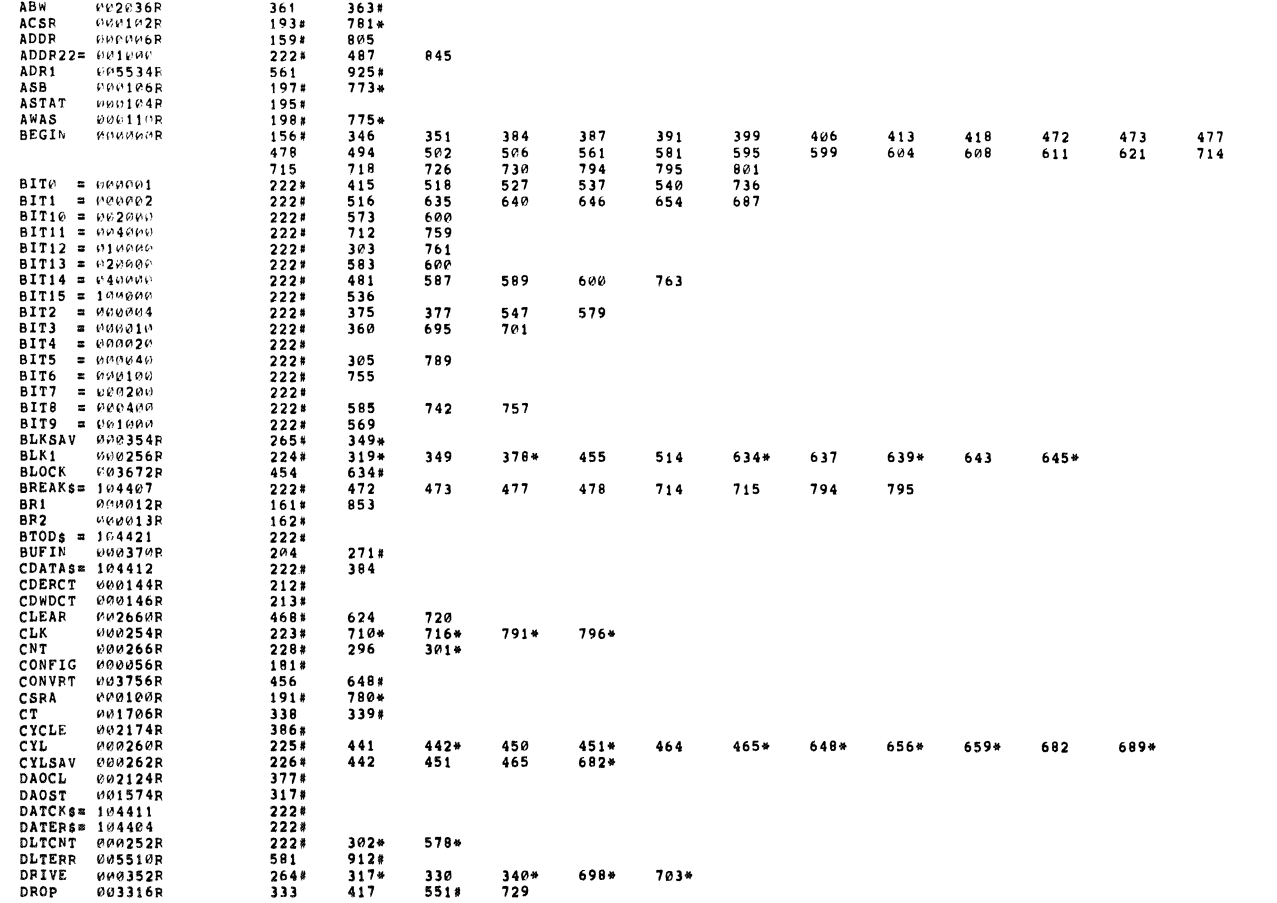

MACY11 30A(1052) 08-FEB-79 09:26 PAGE 28<br>CROSS REFERENCE TABLE -- USER SYMBOLS

 $\label{eq:1} \frac{1}{2} \sum_{i=1}^n \frac{1}{2} \sum_{j=1}^n \frac{1}{2} \sum_{j=1}^n \frac{1}{2} \sum_{j=1}^n \frac{1}{2} \sum_{j=1}^n \frac{1}{2} \sum_{j=1}^n \frac{1}{2} \sum_{j=1}^n \frac{1}{2} \sum_{j=1}^n \frac{1}{2} \sum_{j=1}^n \frac{1}{2} \sum_{j=1}^n \frac{1}{2} \sum_{j=1}^n \frac{1}{2} \sum_{j=1}^n \frac{1}{2} \sum_{j=1}^n \frac{1}{$ 

I

RPBI DEC/X11 SYSTEM EXERCISEP MODULE<br>XRPBI@.p11 08=FEB=79 09:23

 $\bullet$ 

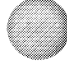

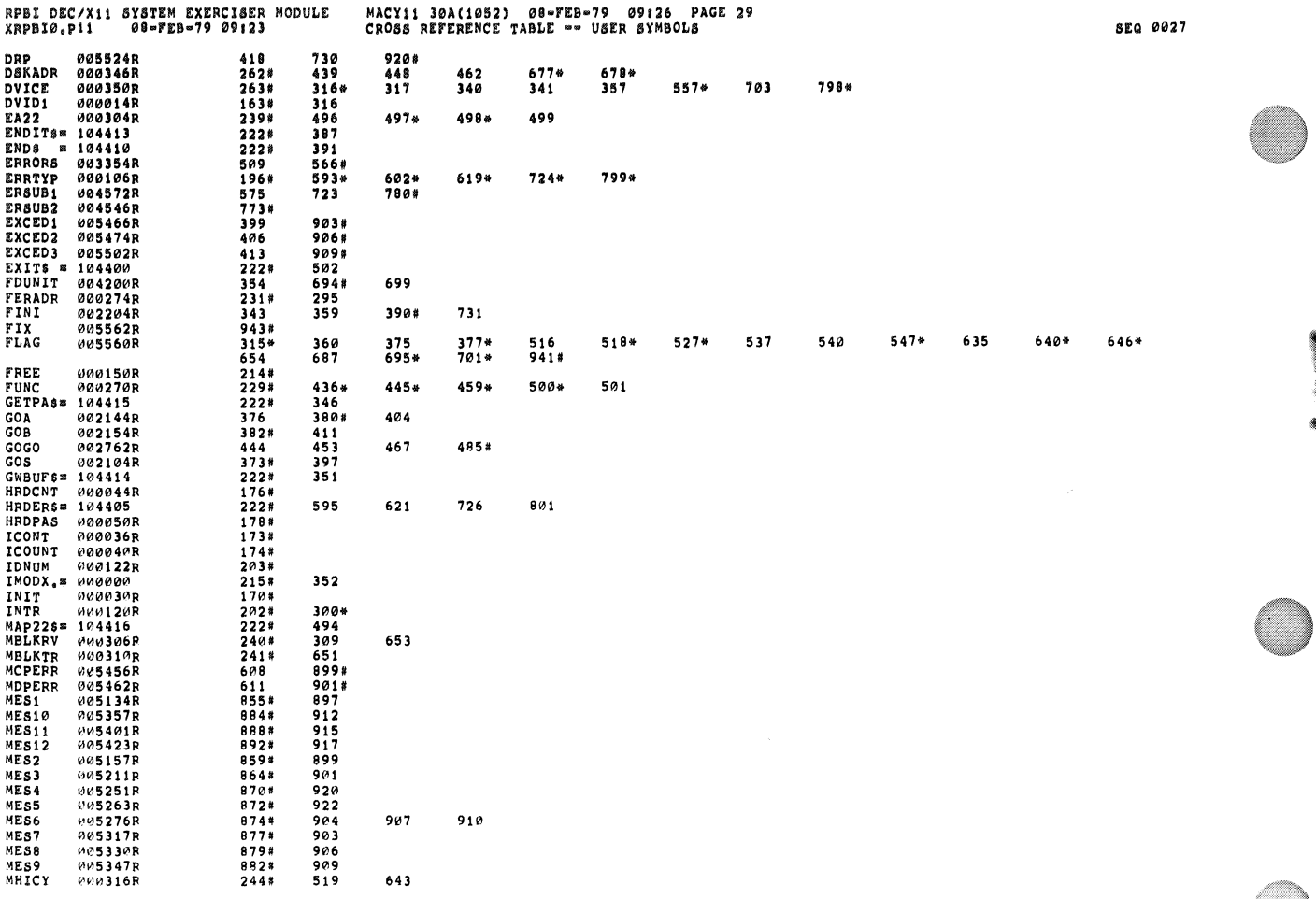

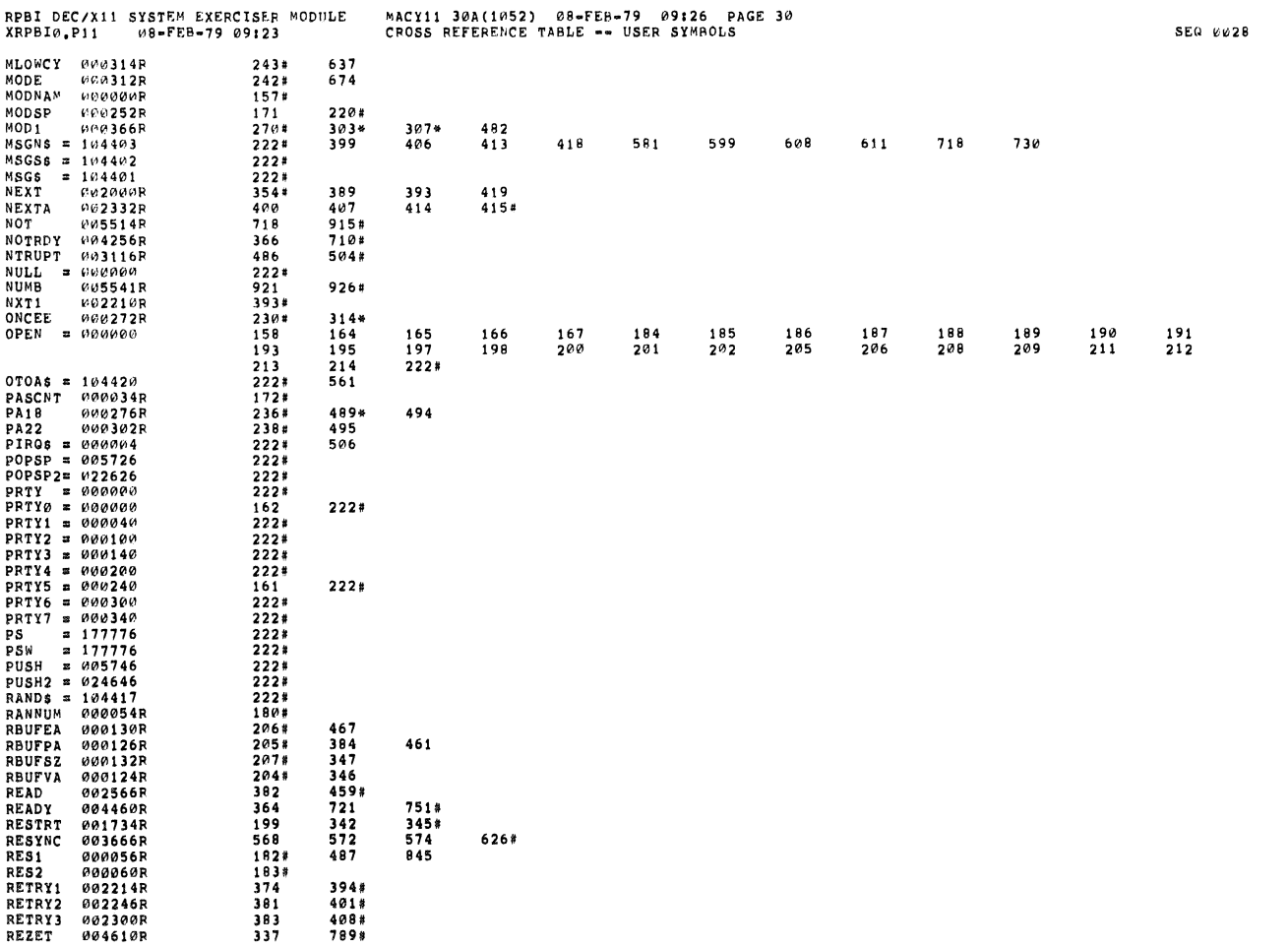

 $\hat{\mathcal{A}}$ 

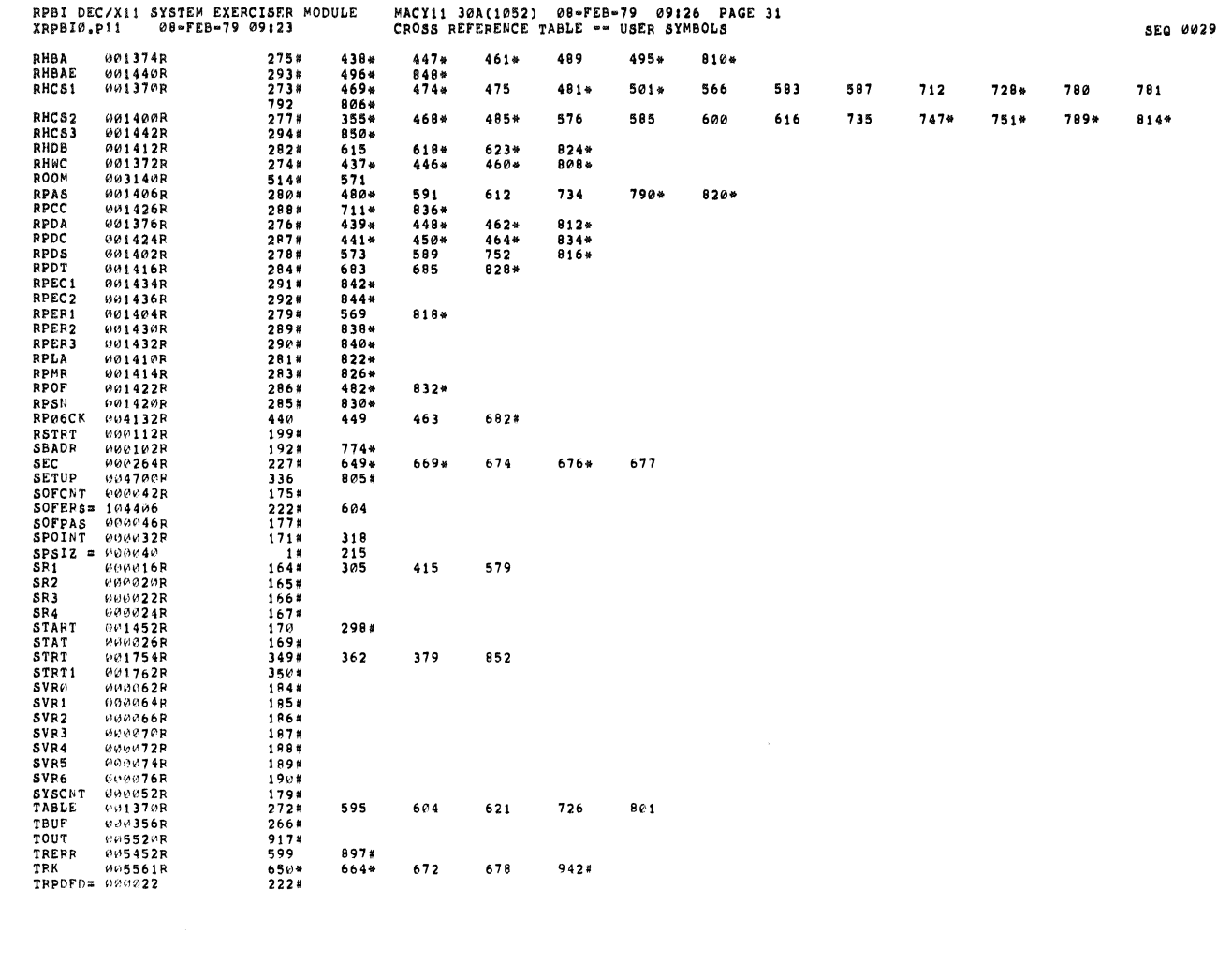

 $\hat{\mathbf{v}}$ 

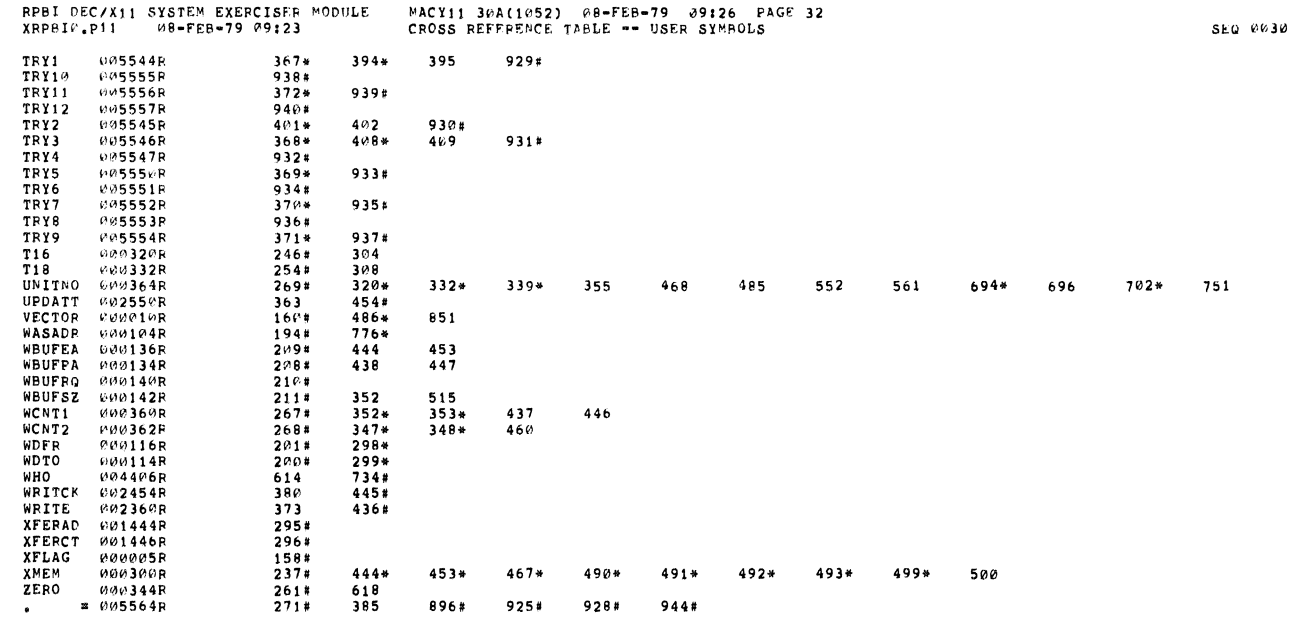

000000 - ABS<br>005564 ตอด<br>ออบ

ERRORS DETECTED: 0<br>DEFAULT GLOBALS GENERATED: 0 XRPBI0,XRPBI0/SOL/CRF:SYM=DDXCOM,XRPBI0<br>RUN-TIME: 1 2 .4 SECONDS<br>RUN-TIME RATIO: 10/5=3.4<br>CORE USED: 7K (13 PAGES)

 $\tilde{\tilde{\chi}}$ 

 $\langle \rangle_{\theta}$